### Type4Me (formerly Type4Me Automatic Typing) Free Download 2022

# **Download**

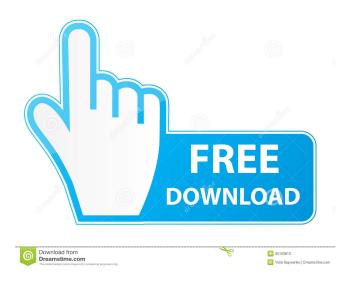

#### Type4Me (formerly Type4Me Automatic Typing) With Full Keygen [32|64bit] [Latest-2022]

Type4Me is a compact program that allows you to fill in forms and text fields by hitting only one button. This program is also for people who use chat rooms and want to hit one button to type in common expressions or emoticons. Type4Me (formerly Type4Me Automatic Typing) Description: Type4Me is a compact program that allows you to fill in forms and text fields by hitting only one button. This program is also for people who use chat rooms and want to hit one button to type in common expressions or emoticons. Type4Me (formerly Type4Me Automatic Typing) Description: Type4Me is a compact program that allows you to fill in forms and text fields by hitting only one button. This program is also for people who use chat rooms and want to hit one button to type in common expressions or emoticons. Type4Me (formerly Type4Me Automatic Typing) Description: Type4Me is a compact program that allows you to fill in forms and text fields by hitting only one button. This program is also for people who use chat rooms and want to hit one button to type in common expressions or emoticons. Type4Me (formerly Type4Me Automatic Typing) Description: Type4Me is a compact program that allows you to fill in forms and text fields by hitting only one button. This program is also for people who use chat rooms and want to hit one button to type in common expressions or emoticons. Type4Me (formerly Type4Me Automatic Typing) Description: Type4Me is a compact program that allows you to fill in forms and text fields by hitting only one button. This program is also for people who use chat rooms and want to hit one button to type in common expressions or emoticons. Type4Me (formerly Type4Me Automatic Typing) Description: Type4Me is a compact program that allows you to fill in forms and text fields by hitting only one button. This program is also for people who use chat rooms and want to hit one button to type in common expressions or emoticons. Type4Me (formerly Type4Me Automatic Typing) Description: Type4Me is a compact program that allows you to fill in forms and text fields by hitting only one button. This program is also for people who use chat rooms and want to hit one button to type in common expressions or emoticons. Type4Me (formerly Type4

## Type4Me (formerly Type4Me Automatic Typing) Crack+ License Keygen Free Download [Latest-2022]

KM4M is a macro button program that allows the user to assign a macro to a button and automatically insert the text by clicking the assigned button. The user can define both hot keys and voice commands. KEYMACRO is designed to run in the background, providing continuous keyboard input. It can also send the selected text to other programs by using text-to-speech (TTS). This feature can be very useful in long message transmission. This tool is a must-have utility for your tool kit. It allows you to customize the tools on your computer. Most of the tools that you find on a computer can be customized. For example, you can change the color of the buttons, the colors of the text boxes, and the icons of the toolbars. You can also change the appearance of the toolbars in Internet Explorer. The Classic Multithreading Program is designed to reduce the burden on your system and improves your Internet performance. It reduces the slowdowns that occur on your computer when you are accessing the Internet. Classic Multithreading addresses the problem of interruptions caused by different applications that are running simultaneously on your system. It helps to prevent the abnormal stoppage of programs that you are working on. These enhancements can be enabled in Internet Explorer 7 to dramatically improve the performance of your computer when you are accessing the Internet. The tools allow you to open multiple Internet sites and to have separate windows for each site. You can also use a tabbed window to access multiple sites simultaneously. The program will clean your system, remove junk files, and fix errors caused by viruses, spyware, and other software. It will also fix problems in Internet Explorer that can cause your system to become unstable. StickyKeys is a keyboard configuration program for Windows that allows you to customize the keystrokes that you type on your keyboard. The program lets you assign keystrokes to frequently-used buttons on your keyboard. For example, you can assign the "1" key to any number key on your keyboard. StickyKeys is a useful program for people who are tired of typing all the time. They can assign keystrokes to frequently-used buttons to make their life easier. For example, they can assign the "2" key to the "0" key. StickyKeys is a keyboard configuration program for Windows that allows you to customize the keystrokes that you type on your keyboard. The program lets you assign keystrokes to frequently-77a5ca646e

#### Type4Me (formerly Type4Me Automatic Typing) Free Download [Latest]

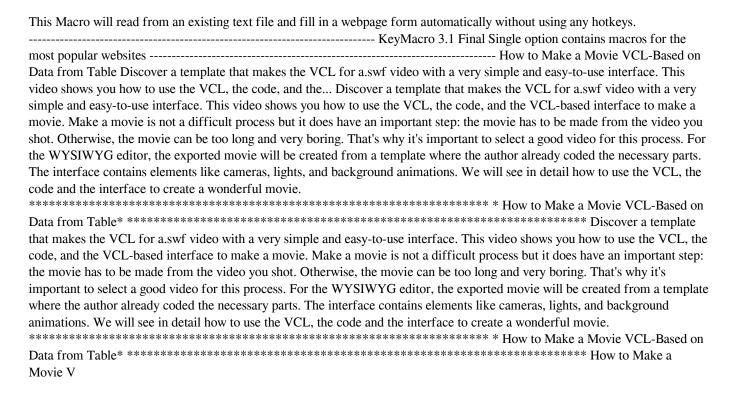

#### What's New in the?

Type4Me is a compact program that allows you to fill in forms and text fields by hitting only one button. This program is also for people who use chat rooms and want to hit one button to type in common expressions or emoticons. The program allows you to create customized text items that are used to fill the text fields on Internet forms. Features · Type 4 text fields · Create text items · Fill a form · Fill a text field · Edit a text item · List all text items · Output HTML · Keep text items sorted · Reuse text items · Clear items · Exclude items · Sort items · Search items · List items in groups · Listing multiple form fields · Settings menu · Example text file · Example forms file · Configure file · Run in memory · Run in file · Type 4Me is freeware. · Free, easy and simple · Shareware, \$13 · Refund, buy again · Support · Tutorials · Videos · Help · Acknowledgements · Sample output · What's next · License · About me. Beware of Competing Programs. I do not endorse any competitors products. If you are interested in this product, you can download it free of charge. As of 6/6/2020, the original author is Jason Bertrand and you can find this product at his website: You can also contact me at: jason@type4me.com Disclaimer This product is freeware and is distributed "AS IS". If you find this product useful, then you can support this freeware by buying it. You can find this product at the author's website or you can contact the author by email. The product also features an online help file and an online video tutorial. You can access the online help file and video tutorial at: This product also features a free online help file and a free online video tutorial. You can access these components at: This product also features a free online help file and a free online video tutorial. You can access these components at: This product also features a free

#### System Requirements For Type4Me (formerly Type4Me Automatic Typing):

Mac OS X 10.4 or later; 128 MB RAM; 11 MB HD space; 1.5 GB available disk space After downloading and installing, set the firewall to allow all traffic by following these steps: - Choose System Preferences/Firewall/Advanced/Firewall Options... - Click the + symbol button to add a new rule, and choose LAN or WAN Connection - In the Type and Protocol section, choose TCP and Custom and enter the port number and protocol. We suggest setting it to the

#### Related links:

https://lichenportal.org/cnalh/checklists/checklist.php?clid=12713

https://rhea-recrutement.com/wp-content/uploads/2022/06/Gui4Cli.pdf

http://www.todaynewshub.com/wp-content/uploads/2022/06/AislebyAisle Grocery List Software.pdf

https://www.facebisa.com/upload/files/2022/06/xZdI4jKZSmizK9kCkg5K 06 caa9aa6e27309a4b6a1e44d490eb6cf2 file.pdf

https://jimmyvermeulen.be/sonic-charge-synplant-crack-with-kev-x64/

https://seoburgos.com/wp-content/uploads/2022/06/sophdest.pdf

https://kjvreadersbible.com/wp-content/uploads/2022/06/walygeo.pdf

https://bryophyteportal.org/frullania/checklists/checklist.php?clid=10174

https://vizitagr.com/e-pop-crack-with-serial-key/

http://www.camptalk.org/tweak-ie-crack-download-win-mac/